# **Commons Version 2.29.0.0 Release Notes**

# **New Features**

# *Commons*

# **Change of Institution**

**COMING SOON:** By late spring, grantees will be able to submit Relinquishing Statements (PHS 3734s) electronically in Commons. Relinquishing Statements are the official documents relinquishing interests and rights to Public Health Service (PHS) research grants and typically accompany a change of institution or successor in interest request. Although the Commons pieces are now in place, we still have some work to do behind the scenes before this feature is fully ready. Stay tuned!

# **Commons – Change to Commons Home Page**

New warning text regarding accessing a United States Government web site has been added to the bottom of the *Commons Login* screen.

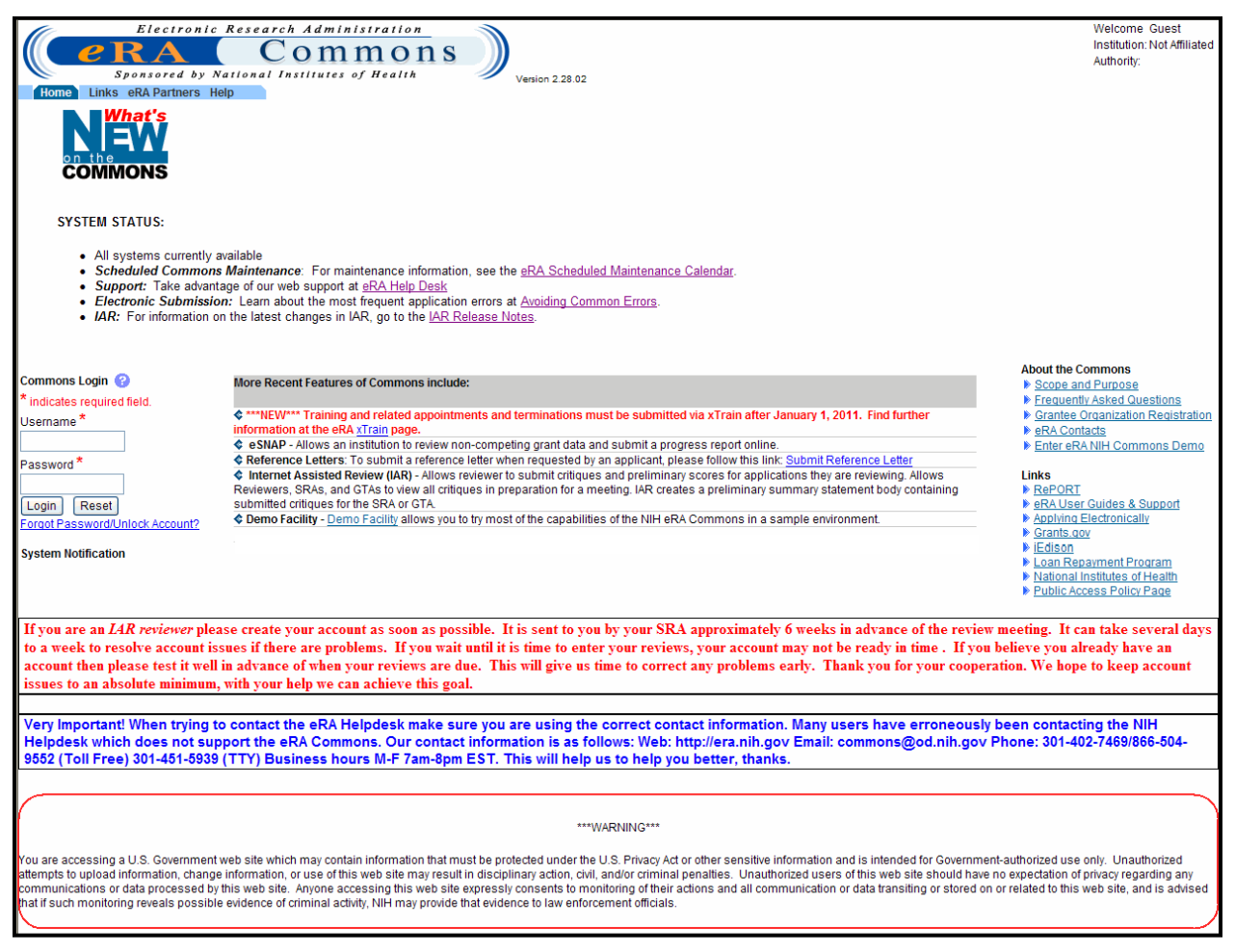

*Figure 1: Commons Login Screen Displaying Warning Message*

# *Commons - eSNAP*

## **eSNAP Due Date Modified to Fifteenth of the Month**

On the *eSNAP* screen in Commons, the **Due Date** column is now displaying the **Due Date** day as the fifteenth of the month to display the correct Due Date day which is consistent with the Type 5 E-mail Reminder Notice.

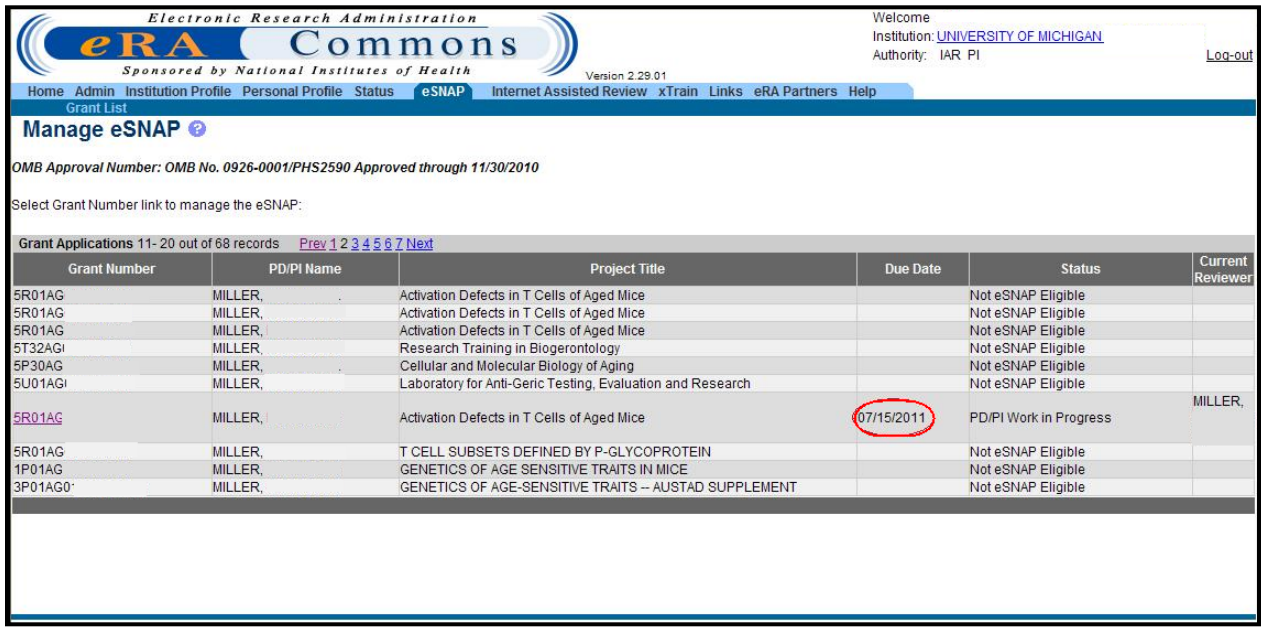

*Figure 2: Manage eSNAP Screen Displaying eSNAP Due Date*

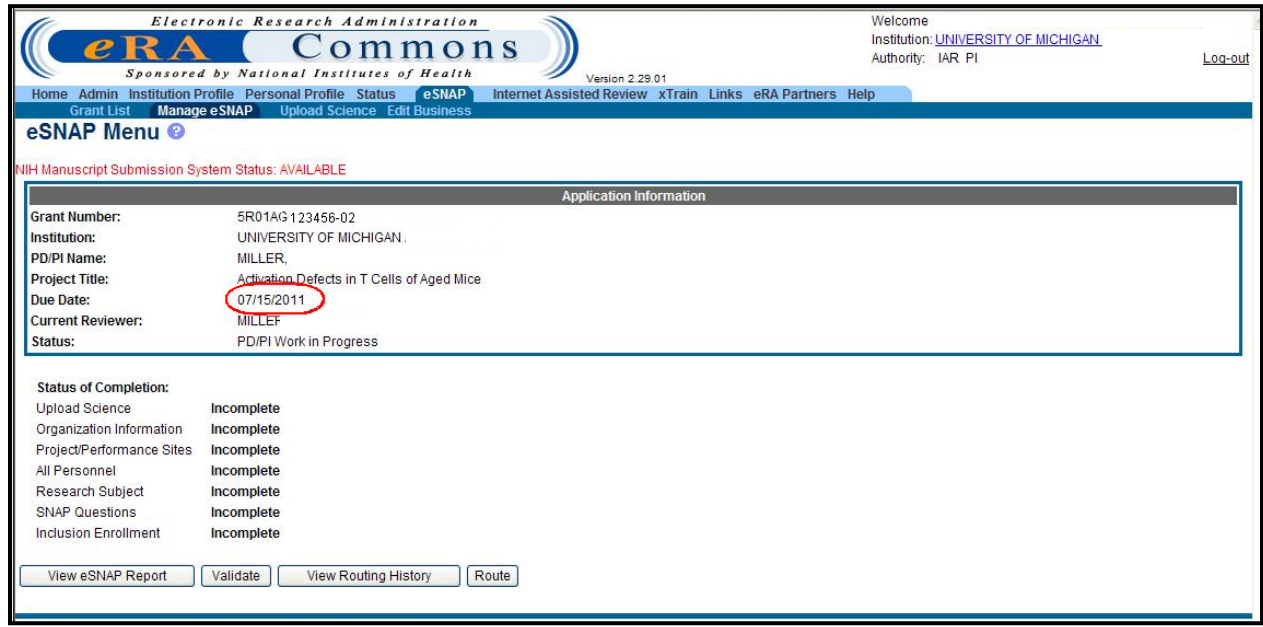

*Figure 3: eSNAP Menu Screen Displaying Due Date*

# **Validation Error for All Personnel Report when LOI is Zero or Blank**

If the *Level of Involvement* (LOI) entered is zero or blank on the *All Personnel Report*, the system stops processing and produces the following error message: *One of the fields under the Month devoted should be more than 0. (ID: 195238)*

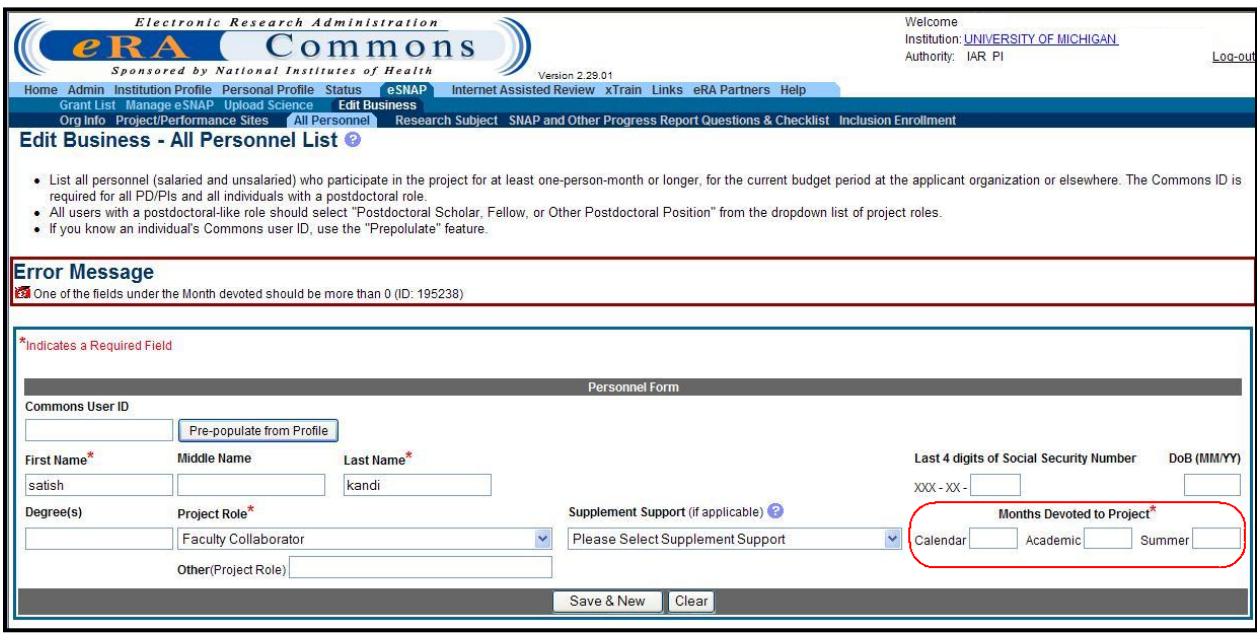

*Figure 4: Edit Business – All Personnel List Screen Displaying Error Message*

# *Commons - Admin*

# **Reassigning eSNAP Reviewers**

When deleting a Signing Official (SO) or an Administrative Official (AO) account which is assigned to an eSNAP in Work In Progress status or is the current reviewer of an eSNAP in Commons, Administrators are now able to reassign these eSNAP(s) to a different SO, AO or current reviewer at the institution respectively.

| e R<br>Admin <sup>1</sup><br>Home<br><b>Accounts</b><br><b>Reassign Accounts</b>                                                                                    | Sponsored by National Institutes of Health<br>Manage Accounts   Delegate Submit Delegate PPF Edit Change Password | ommons                                     | Institution Profile Personal Profile Status eSNAP xTrain Links eRA Partners Help<br>You are about to delete the User ALINA_SO with SO authority. You must reassign sub-account(s) and/or eSNAP(s) before deleting | Version 2.29.01 Authority: SO | Log-out                                    |
|----------------------------------------------------------------------------------------------------|----------------------------------------------------------------------------------------------------|--------------------------------------------|----------------------------------------------------------------------------------------------------|-------------------------------|--------------------------------------------|
|                                                                                                    |                                                                                                    |                                            | eSNAP: Grants to Be Reassigned to a new Current Reviewer                                                                                                    |                               |                                            |
| <b>Grant Number</b><br>5R01NSI 123456-08                                                                                                    | PD/PI name<br>GLEE                                                                                                | Molecular Characterization                 | <b>Project Title</b>                                                                                                    | <b>Due Date</b><br>05/15/2011 | <b>Status</b><br>Reviewer Work in Progress |
|                                                                                                    |                                                                                                    |                                            | <b>Reassign To</b>                                                                                                    |                               |                                            |
| Name                                                                                                    |                                                                                                    | Email                                      |                                                                                                    | Role(s)                       | Selection                                  |
| Kerry                                                                                                    | eRATest@mail.nih.gov                                                                                              |                                            | <b>AO.SO</b>                                                                                                    |                               | $\circ$                                    |
| William                                                                                                    | eRATest@mail.nih.gov                                                                                              |                                            | AO.SO                                                                                                    |                               | $\odot$                                    |
| Thanhdieu                                                                                                    | eRATest@mail.nih.gov                                                                                              |                                            | <b>AO.SO</b>                                                                                                    |                               | $\circ$                                    |
| Pamela                                                                                                    | eRATest@mail.nih.gov                                                                                              |                                            | <b>AO.SO</b>                                                                                                    |                               | O                                          |
| Erin                                                                                                    | eRATest@mail.nih.gov                                                                                              |                                            | SO <sub>1</sub>                                                                                                    |                               | $\circ$                                    |
| Ann                                                                                                    | eRATest@mail.nih.gov                                                                                              |                                            | AO.SO                                                                                                    |                               | O                                          |
| Ella                                                                                                    | eRATest@mail.nih.gov                                                                                              |                                            | AO.SO                                                                                                    |                               | $\circ$                                    |
| Contact Us/Help Desk   Privacy Notice   Disclaimer   Accessibility  <br>National Institutes of Health (NIH)<br>G<br>9000 Rockville Pike<br>Bethesda, Maryland 20892 |                                                                                                    | Department of Health<br>and Human Services | Reassign and Delete<br>C 2011 NIH, All Rights Reserved.<br>Screen Rendered: 02/24/2011 03:21:13 EST<br>Screen Id: ADM1016                                                                                         | Cancel                        | <b>GRANTS.GOV"</b><br>APPLY, BUCCEED."     |

*Figure 5: Reassign Accounts Screen Displaying Accounts Eligible for eSNAP Reassignment*

After the eSNAP is reassigned, the *Delete Account Confirmation* screen is displayed verifying the account to be deleted from Commons. When the delete action is confirmed, the system updates the SO, AO or the current reviewer of the eSNAP as selected. The email notification is sent to the reassigned eSNAP reviewers and to PD/PI of the eSNAP(s) updated.

# *xTrain*

## **Degree Sought Field and Related Validation Added to 2271 Appointment Form**

The PDF version of the 2271 was modified to display fields 16, 18 and 19 correctly. Field 16, **Education After High School**, now only displays degrees received. A required field, **Degree Sought,** was added to the electronic Form 2271. If the **Degree Sought** field (question 18) is checked **Yes**, then the **Expected Completion Date of Degree Requirements** field (question 19) is also displayed.

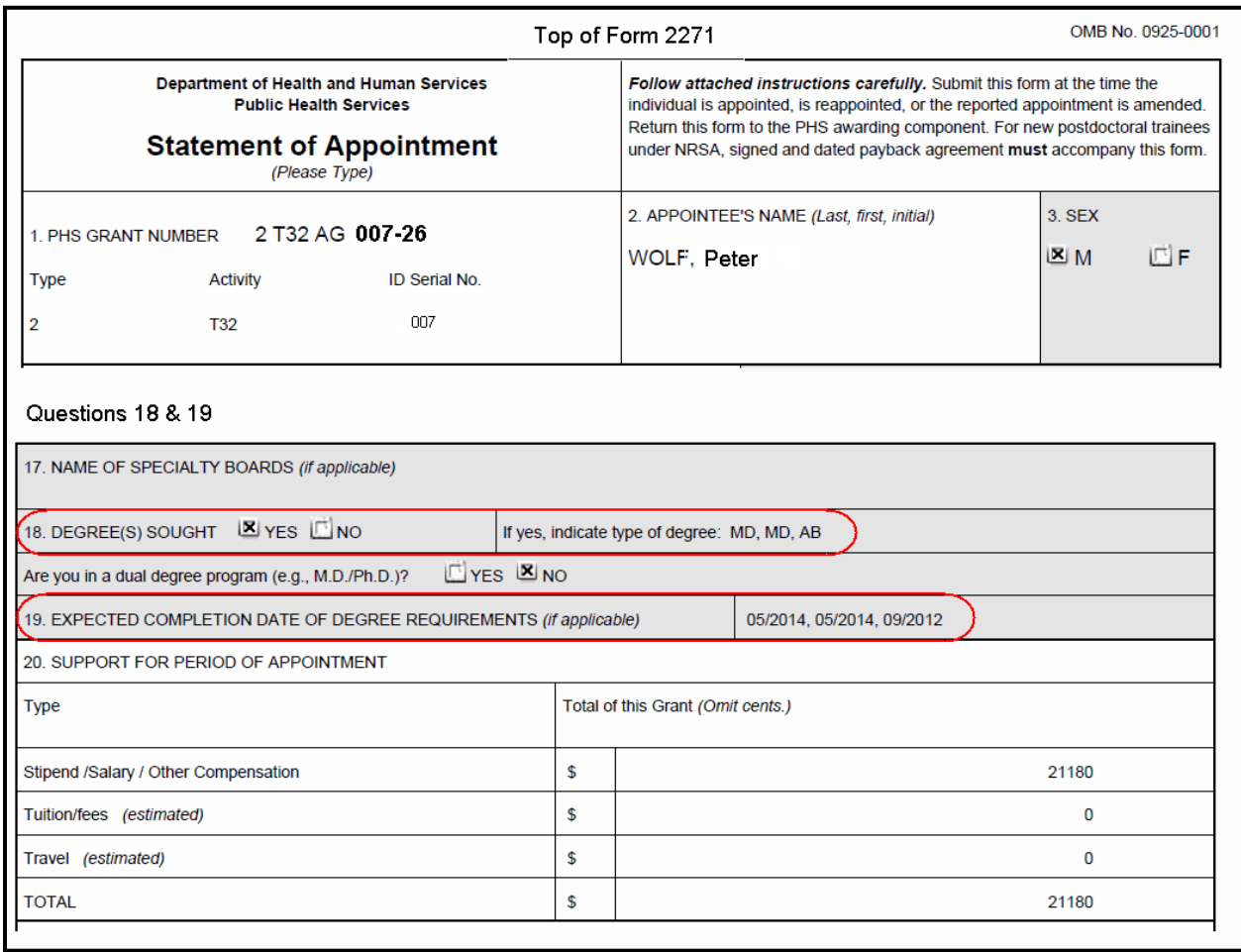

*Figure 6: Part of Training Appointment Form 2271 Displaying Questions 18 & 19*

# **Stipend and Salary Fields Un-editable for Twelve Month Appointments**

Training appointments' stipend amounts are determined by the **Stipend Level** selected on Form 2271. The appointment length is determined by the dates entered in the **Period of Appointment**  fields on the form. Training appointment stipend amounts that are for a full twelve month period are not editable. Therefore the form's **Stipend** or **Salary** amount fields are not editable.

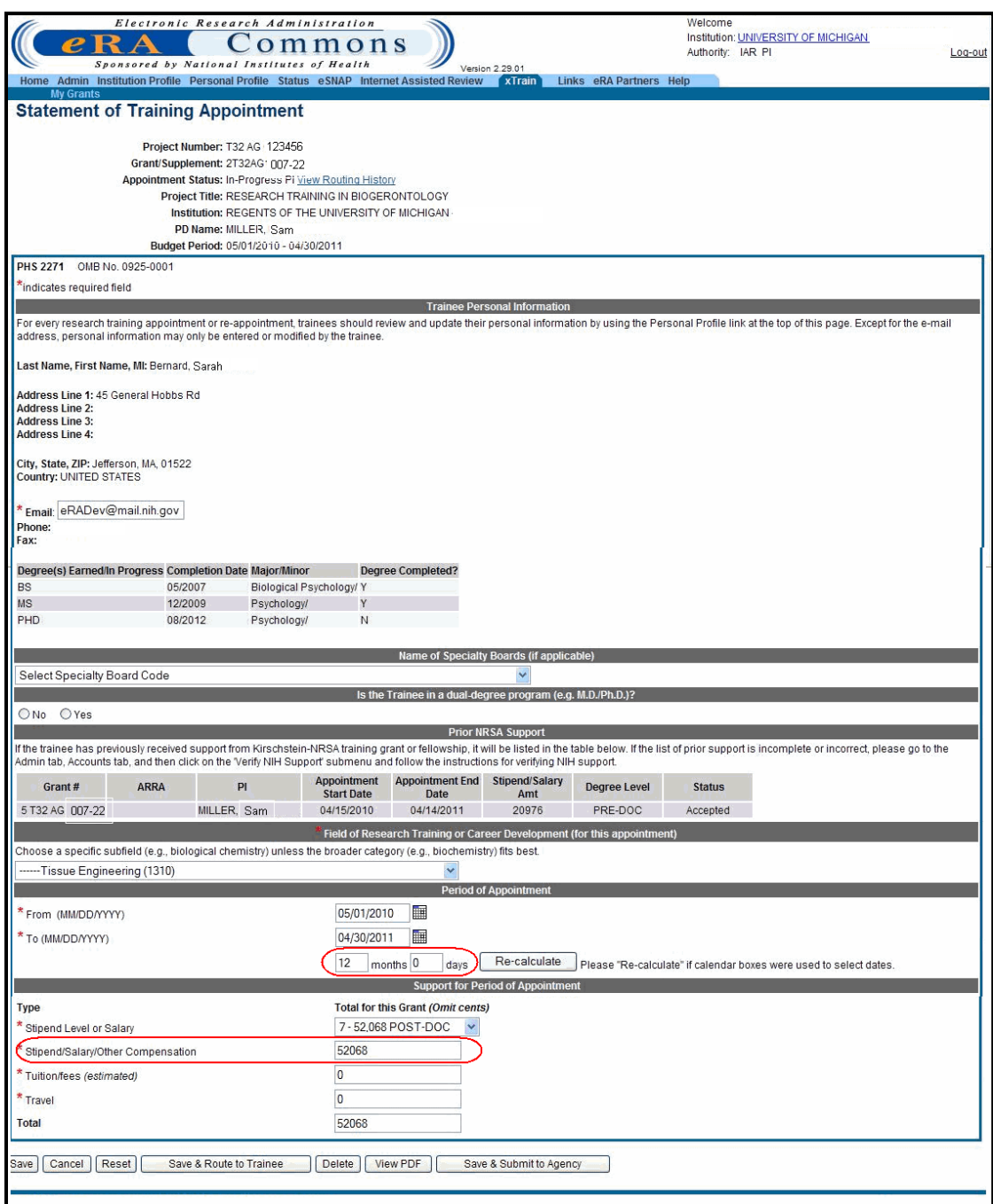

*Figure 7: Statement of Training Appointment Screen Displaying Stipend/Salary*

# **Fixes**

# *Commons*

## **Sort Option Now Provides Expected Results for ASST Role with Multiple Delegations**

A user with the Assistant (ASST) role can have multiple delegations assigned by multiple Principal Investigators (PIs) to view the *Commons Status* screen. Previously this user (ASST) did not receive the correct sort results when sorting records for a specific PI. The system sorted based on the first PI in the drop down list instead of the actual PI selected.

#### **Resolution**

Now this user receives the correctly sorted data on the *Commons Status* screen for the PI selected.

|                            | Commons Status Query - Status Res               | 小                                                                                                    |                                   |                              |                                                                             |                              |                                    |
|----------------------------|-------------------------------------------------|----------------------------------------------------------------------------------------------------|-----------------------------------|------------------------------|-----------------------------------------------------------------------------|------------------------------|------------------------------------|
|                            | Home Admin Institution Profile Personal Profile | Electronic Research Administration<br>ommons<br>Sponsored by National Institutes of Health<br>Status<br>eSNAP Links eRA Partners Help                                                                                                    | Version 2.29.01                   |                              | Welcome<br>Institution: UNIVERSITY OF MARYLAND BALTIMORE<br>Authority: ASST |                              | Loq-out                            |
|                            |                                                 | Recent/Pending eSubmissions List of Applications/Grants Search by Grants.gov Tracking Num                                                                                                    |                                   |                              |                                                                             |                              |                                    |
|                            |                                                 | <b>Status Result - List of Applications/Grants @</b>                                                                                                    |                                   |                              |                                                                             |                              |                                    |
| Morgan, William            | $\checkmark$<br>Go                              | You have been delegated status by more than one PI. Select PI from the drop-down below to see that PI's list of grants.<br>The following list of applications/grants represents a result of the search by Grants.gov Tracking # or a complete list of all your applications/grants. If you do not see a complete list of<br>vour applications/grants, please click List of Applications/Grants menu tab again. |                                   |                              |                                                                             |                              | <b>K</b> 1-24 of 24<br>$1\sqrt{2}$ |
| Application ID $\clubsuit$ | Grants.gov Tracking Proposal Title              |                                                                                                    | <b>PD/PI Name</b>                 | eSubmission<br><b>Status</b> | <b>Current Application</b><br><b>Status</b>                                 | <b>Status</b><br><b>Date</b> | <b>Action</b>                      |
| 1R01CA 123456              |                                                 | Clinical Significance of Bystander Effects in<br>Prost, Ca.                                                                                                    | <b>MORGAN.</b><br><b>VVILLIAM</b> |                              | Administratively Withdrawn 05/02/2005<br>by IC                              |                              |                                    |
| 2R01CA123456               |                                                 | Bystander Effects and X-Ray Induced<br>Genomic Instability                                                                                                    | IMORGAN.<br>WILLIAM               |                              | Administratively Withdrawn 03/03/2008<br>by IC                              |                              |                                    |
| 1R01CA 123456              |                                                 | High Throughput Screens for Novel<br>Radiation Sensitizers and Protectors.                                                                                                    | IMORGAN.<br><b>WILLIAM</b>        |                              | Application withdrawn for<br>lamendment                                     | 11/01/2006                   |                                    |
| 5R01CA123456               |                                                 | Mechanisms of Radiation-Induced Genomic<br>Istability                                                                                                    | MORGAN.<br><b>WILLIAM</b>         | Submission<br>Complete       | Awarded, Non-fellowships<br>loniv                                           | 103/02/2005                  |                                    |
| 5R01C4123456               |                                                 | High Throughput Screens of Novel Radiation MORGAN,<br>Sensitizers and Protectors                                                                                                    | WILLIAM                           | Submission<br>Complete       | Awarded, Non-fellowships<br>loniv                                           | 08/06/2009                   |                                    |
| 1R01CA123456               |                                                 | MODULATING RADIATION-INDUCED<br>GENOMIC INSTABILITY                                                                                                    | MORGAN.<br><b>WILLIAM</b>         |                              | Application withdrawn for<br>lamendment                                     | 05/01/2000                   |                                    |
| 2R01C4123456               |                                                 | Bystander Effects and X-Ray Induces<br>Genomic Instability                                                                                                    | MORGAN.<br>WILLIAM                |                              | Application withdrawn for<br>lamendment                                     | 11/04/2005                   |                                    |

*Figure 8: Status Result - List of Application Grants Screen Displaying Correct Sort*

# **Two Reference Letters Help Files Added to Submit Reference Letter and Reference Letters Screens**

The Help files on the *Submit Reference Letter* screen and the *List of Reference Letters* screen in the **Personal Profile** were missing.

#### **Resolution**

Now the Help files appear on the *Submit Reference Letter* screen and the *List of Reference Letters* screen in the **Personal Profile**.

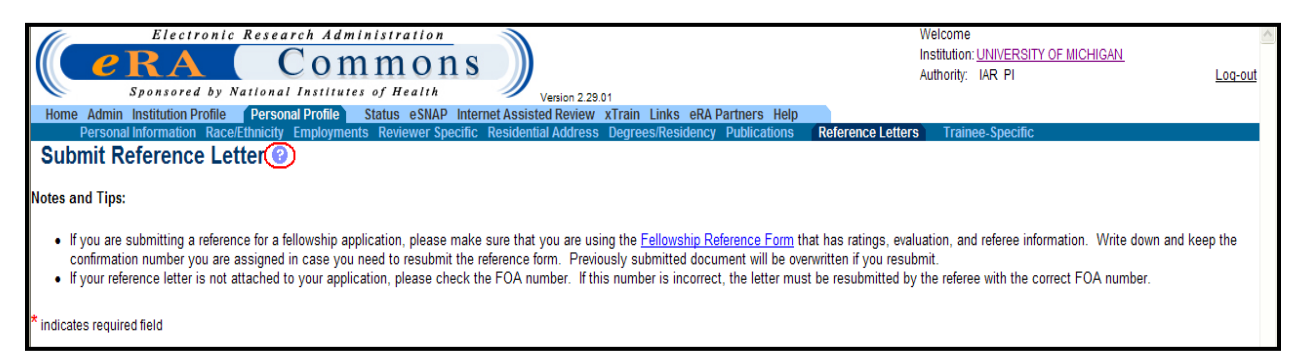

*Figure 9: Submit Reference Letter Screen Displaying Help Icon*

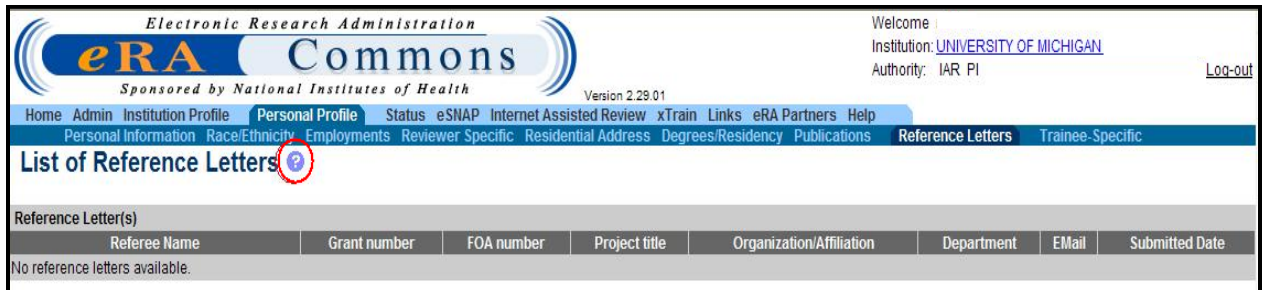

*Figure 10: List of Reference Letters Screen Displaying Help Icon*

# **SPONSOR Role can Now be Added to an Account with PI Authority and Multiple Affiliations**

Previously a Signing Official (SO) could not add a SPONSOR role to a PI with multiple affiliations on the *Edit Account* screen in Commons. The SPONSOR role was missing from the drop down menu list on the *Edit Account* screen.

#### **Resolution**

Now the SPONSOR role can be added to a PI with multiple affiliations on the *Edit Account* screen in Commons.

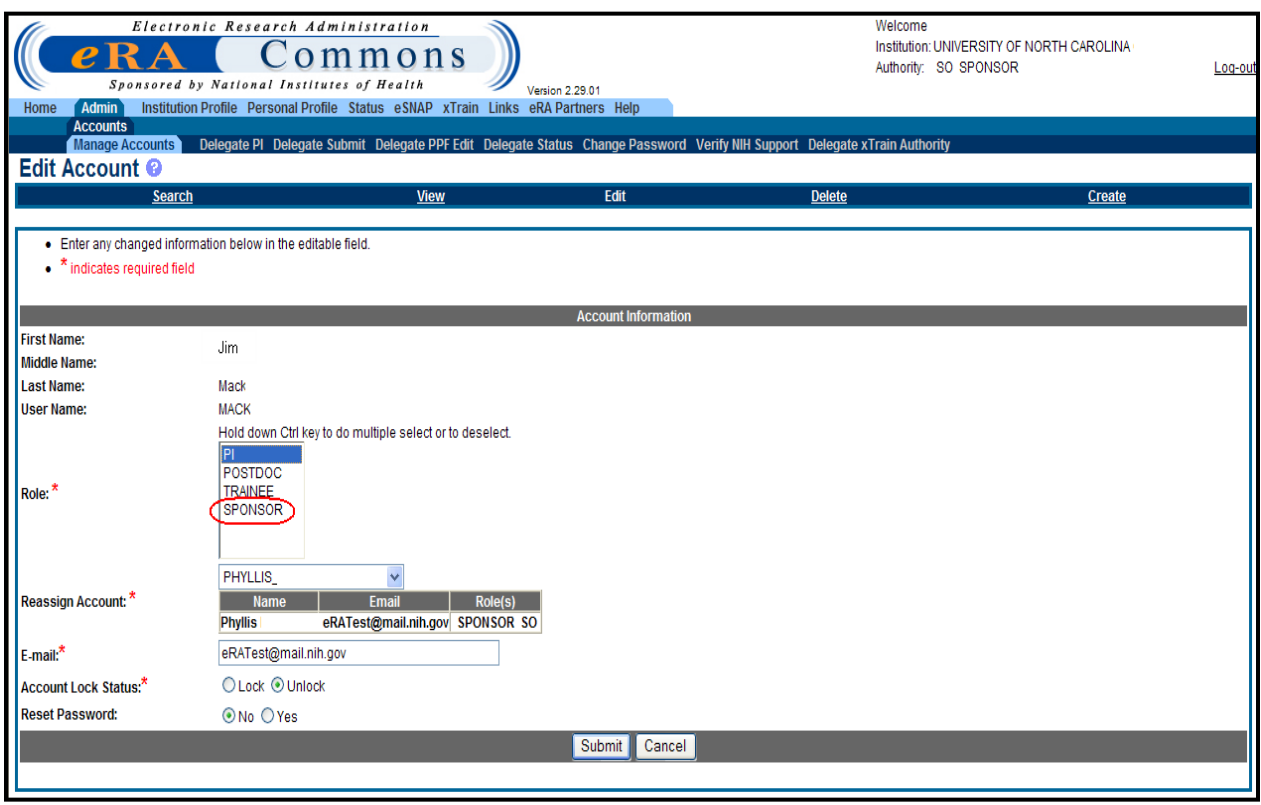

*Figure 11: Edit Account Screen Displaying Ability to Add Sponsor Role*

## **Receipt is Now Spelled Correctly in Commons Reference Letter Subject Line**

Receipt was spelled incorrectly in subject line for eRA Commons' reference letters.

#### **Resolution**

Now the word, Receipt, is spelled correctly in subject line for eRA Commons reference letters.

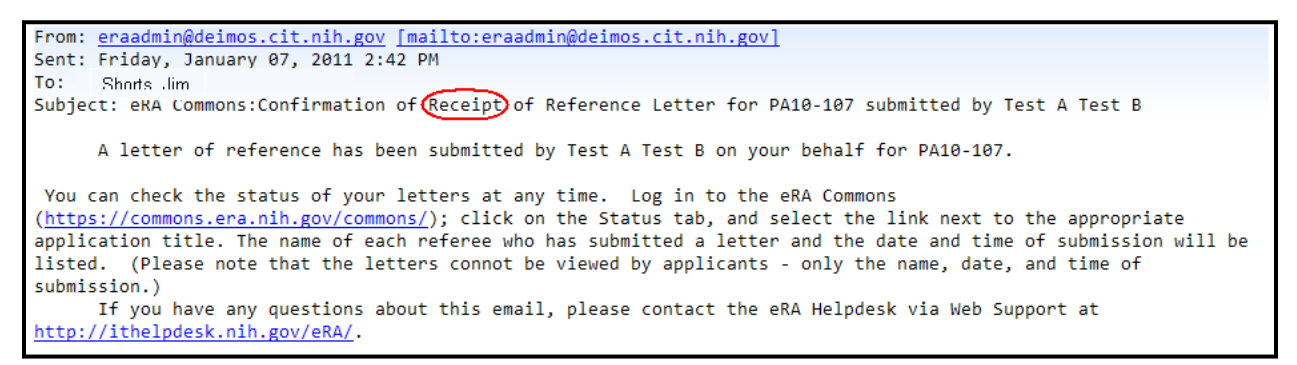

*Figure 12: Commons Reference Letter Sample with Receipt Correct*

# *xTrain*

# **Paper Appointments' Source Column no Longer Blank**

Previously the **Source** field was blank for paper appointments on the *Search for WIP Appointments and Terminations* screen. The **Source** field should indicate the source of the appointment or termination regardless if the application form was submitted electronically or via paper.

#### **Resolution**

Now the **Source** field's value is displayed on the *Search for WIP Appointments and Terminations* screen.

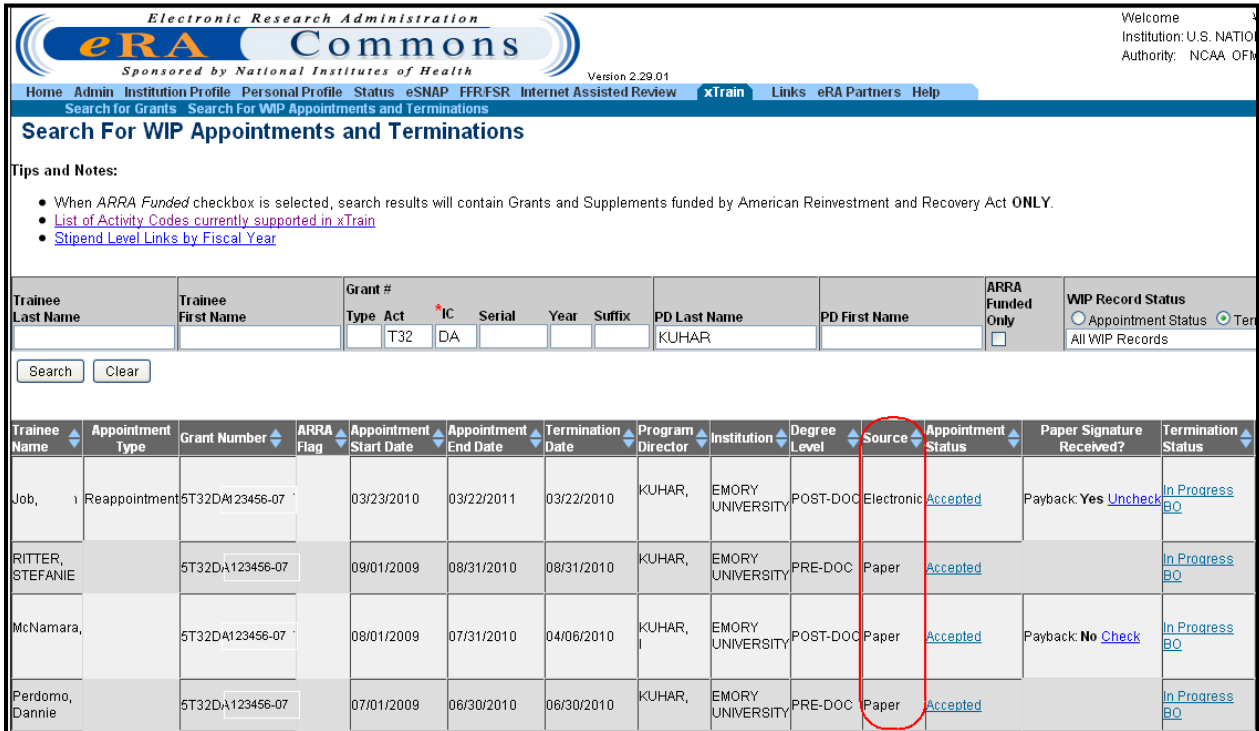

*Figure 13: Search For WIP Appointments and Terminations Screen Displaying Non-blank Source Column*

# **ASST Role with both xTrain and SPONSOR Delegations can Now View xTrain Grants**

Previously a user with both the xTrain ASST and SPONSOR delegations could not view the PI and SPONSOR grants under **xTrain** tab in Commons.

#### **Resolution**

Now a user with both the xTrain ASST and SPONSOR delegations can view the PI and SPONSOR grants under **xTrain** tab in Commons.

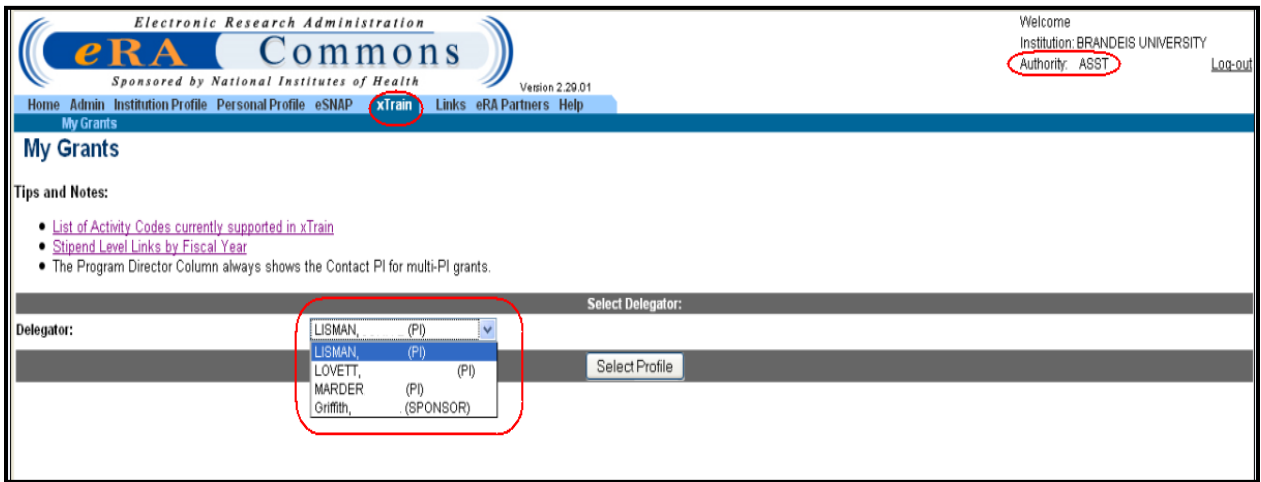

*Figure 14: xTrain My Grants Screen Displaying PI and Sponsor Roles*

## **Save & Submit to Agency Button Now Displaying Consistently on Termination Notice Form**

Previously, the **Save & Submit to Agency** button on the *Termination Notice* screen could not be seen for Foreign and Federal fellowship grants. The **Save & Submit to Agency** button was not displayed on the *Termination Notice* unless the page was refreshed or the user returned to *Trainee Roster* screen before returning to the *Termination Notice* screen.

#### **Resolution**

Now the **Save & Submit to Agency** button appears on the *Termination Notice* screen for Foreign and Federal fellowship grants.

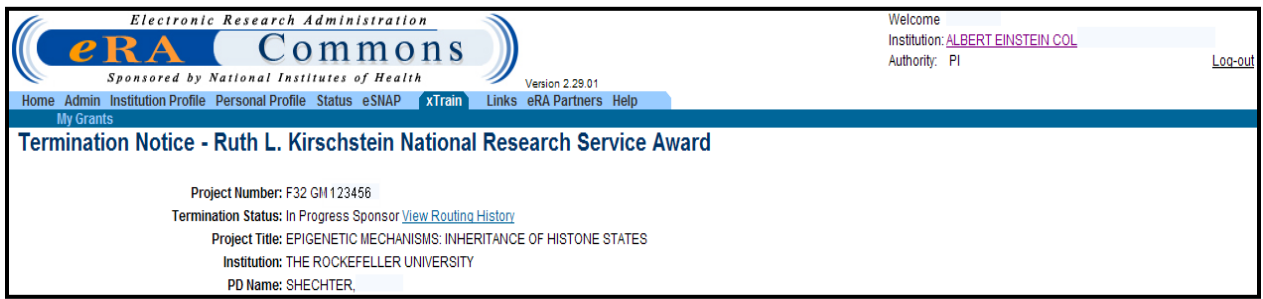

*Figure 15: Top Portion of xTrain Termination Notice Screen*

| <b>Grant Number</b>                                                   | <b>From</b>                                                     | T <sub>0</sub>          | <b>ARRA</b>                                                                  |
|-----------------------------------------------------------------------|-----------------------------------------------------------------|-------------------------|------------------------------------------------------------------------------|
| 2T32GM                                                                | 09/01/1997                                                      | 08/31/1998              |                                                                              |
| 5T32GM                                                                | 09/01/1998                                                      | 08/31/1999              |                                                                              |
| 5T32CA                                                                | 09/01/2000                                                      | 08/31/2001              |                                                                              |
| $ $ 2T32CA                                                            | 09/01/2001                                                      | 08/31/2002              |                                                                              |
| Is the trainee currently participating in NIH Loan Repayment Program? |                                                                 |                         |                                                                              |
| OYes ONO                                                              |                                                                 |                         |                                                                              |
| Cancel<br>Save                                                        | Reset                                                           | Save & Route to Sponsor | Save & Route to BO                                                           |
| [Contact Us/Help Desk   Privacy Notice   Disclaimer   Accessibility ] |                                                                 |                         |                                                                              |
| <b>CONTROL</b><br>9000 Rockville Pike                                 | National Institutes of Health (NIH)<br>Bethesda, Maryland 20892 |                         | 2011 NIH, All Rights Reserved.<br>Department of Health<br>and Human Services |

*Figure 16: Bottom Portion of xTrain Termination Notice Screen*